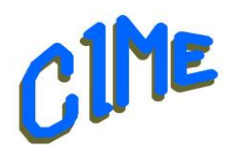

# **Gestion et retouche Photos sur iPhone & iPad**

# *Module destiné aux personnes désireuses d*'*acquérir les bases. Animateur CIME : Bich*

## **Programme :** Durée : **4 semaines** du lundi 26 février au lundi 18 mars 2024 de *9h à 11h*

Ce module est destiné à celles et ceux qui souhaitent acquérir les fonctionnalités de base de l'Application Photos d'Apple.

Nous utiliserons la version de l'application photos du iPadOS ou iOS version 16.4.1, mais des indications seront données tout au long des séances afin de s'adapter à la version installée sur le Mac de l'utilisateur.

**Il vous est possible de venir avec votre ordinateur portable.**

### Déroulement

- **Gestion des photos**
	- $\geq$  Création d'un album photo standard
	- ➢ Création d'un album partagé

#### • **Retouche photos**

- $>$  Modifier une photo
- $\geq$  Appliquer des effets de filtres
- $\geq$  Recadrer, faire pivoter, retourner ou annoter une photo ou une vidéo
- ➢ Redresser et régler la perspective
- ➢ Annuler et rétablir des modifications
- $\geq$  Copier et coller les modifications
- $\geq$  Revenir à la version originale d'une photo ou vidéo
- $\geq$  Modifier la date, l'heure et le lieu
- ➢ Annoter une photo ou une vidéo
- $\triangleright$  Partager avec AirDrop
- **Commande de profits d'impression de projet pour Photos**
	- $\geq$  Recherche et installer des extensions de projet pour Photos
	- $\geq$  Convertir des projets existants
	- $\triangleright$  Créer des projets

Un support de cours sera remis à chaque participant pour compléter la prise de notes.

 *Club Informatique et Multimédia d*'*Epinay 8, rue de l*'*Eglise - Mairie d*'*Epinay sur Orge - B.P. 65 – 91360 Epinay sur Orge SIRET: 452 211 428 00019 contact @cime91.fr - Site: www.cime91.fr*